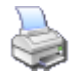

.

**" Titre 1 " " Titre 2 " " Titre 4 "**

**" Titre 3 "**

**" Titre 5 "**

**" Titre 6 "**

" Paragraphe "

" Préformaté "